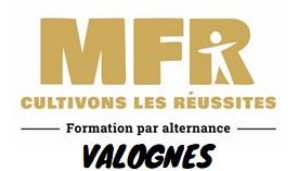

Г

## **S'INITIER A L'INFORMATIQUE ET A INTERNET**

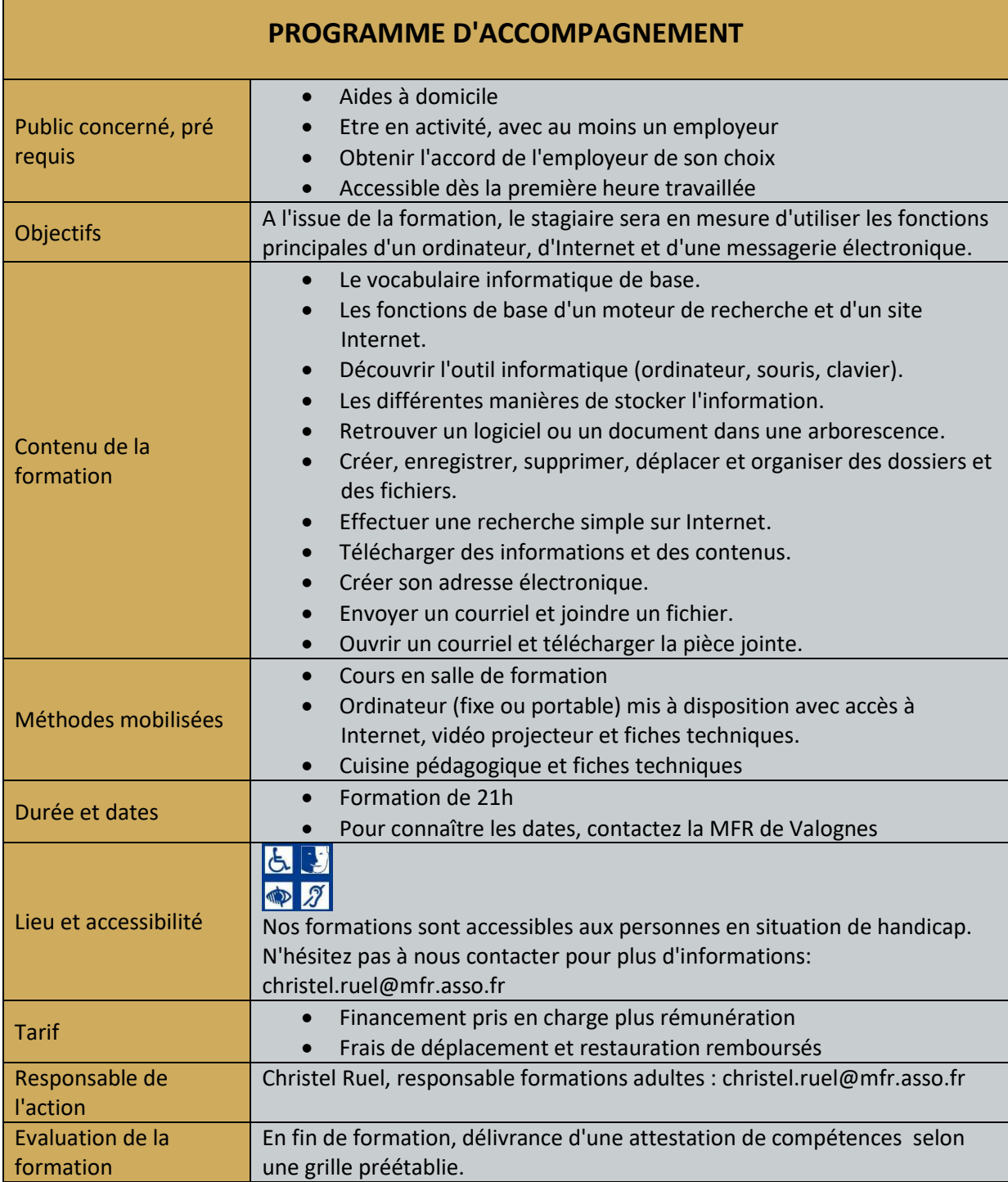

÷,